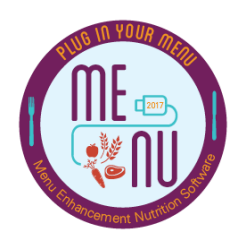

## TOP 10 LIST

## WAYS TOSUCCESSFULLYLAUNCH **Menu Enhancement and NUtrition (MENU) Module**

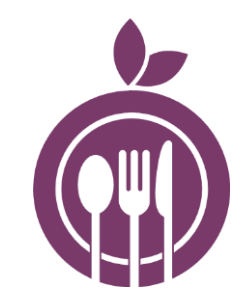

**1. Dedicate at least one person (in addition to you) to work on MENU Module.**

*This is especially important when you are setting up menu cycles for the first time.* 

**2. Schedule weekly time on your calendar to work on MENU Module and keep MENU Module a priority.**

*If you do not schedule time for MENU Module, your time can fill up with other tasks.* 

**3. Find a place where you can work on MENU Module uninterrupted.**

*Always work on MENU Module in this same place to establish good habits.*

**4. Communicate to others about needing quiet time to work on MENU Module.**

*Use your "Working on MENU Module" sign to let others know that you need focus time.*

**5. Use MENU Module resources.** 

*Explore MENU Module's helper, "Amigo," TDA's training resources, or other resources available on MENU Module's webpage at squaremeals.com.*

**6. Follow a logical sequence to create menu cycles in MENU Module.** 

*See TDA's "Process Map: MENU Module" for MENU Module steps.*

**7. Organize and keep all MENU Module materials together.**

*Create an electronic folder for MENU Module documents on your computer and keep any physical files organized in a binder.*

**8. Communicate with your peers and superiors regularly about how MENU Module makes your team more efficient and benefits students.** 

*Spread the word about MENU Module so that others can support you.*

**9. Find an accountability partner that you can talk to about MENU Module.** 

*A dedicated person for you to lean on can help to make you successful.*

**10. Stay motivated by keeping MENU Module fun and focusing on long term goals.**  *Remind yourself regularly of why you are launching MENU Module.*

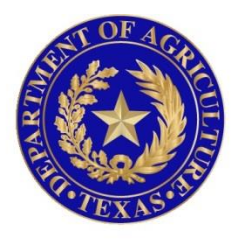

## TEXAS DEPARTMENT OF AGRICULTURE **COMMISSIONER SID MILLER**

In accordance with Federal civil rights law and U.S. Department of Agriculture (USDA) civil rights regulations and policies, the USDA, its Agencies, offices, and employees, and institutions participating in or administering USDA programs are prohibited from discriminating based on race, color, national origin, sex, disability, age, or reprisal or retaliation for prior civil rights activity in any program or activity conducted or funded by USDA.

Persons with disabilities who require alternative means of communication for program information (e.g. Braille, large print, audiotape, American Sign Language, etc.), should contact the Agency (State or local) where they applied for benefits. Individuals who are deaf, hard of hearing or have speech disabilities may contact USDA through the Federal Relay Service at (800) 877-8339. Additionally, program information may be made available in languages other than English.

To file a program complaint of discrimination, complete the **[USDA Program Discrimination](http://www.ocio.usda.gov/sites/default/files/docs/2012/Complain_combined_6_8_12.pdf)  [Complaint Form](http://www.ocio.usda.gov/sites/default/files/docs/2012/Complain_combined_6_8_12.pdf)**, (AD-3027) found online at: **[http://www.ascr.usda.gov/complaint\\_filing\\_cust.html](http://www.ascr.usda.gov/complaint_filing_cust.html)**, and at any USDA office, or write a letter addressed to USDA and provide in the letter all of the information requested in the form. To request a copy of the complaint form, call (866) 632-9992. Submit your completed form or letter to USDA by:

> (1) mail: U.S. Department of Agriculture Office of the Assistant Secretary for Civil Rights 1400 Independence Avenue, SW Washington, D.C. 20250-9410; (2) fax: (202) 690-7442; or (3) email[: program.intake@usda.gov.](mailto:program.intake@usda.gov) This institution is an equal opportunity provider.